## FMV-BIBLO NE4/700HR

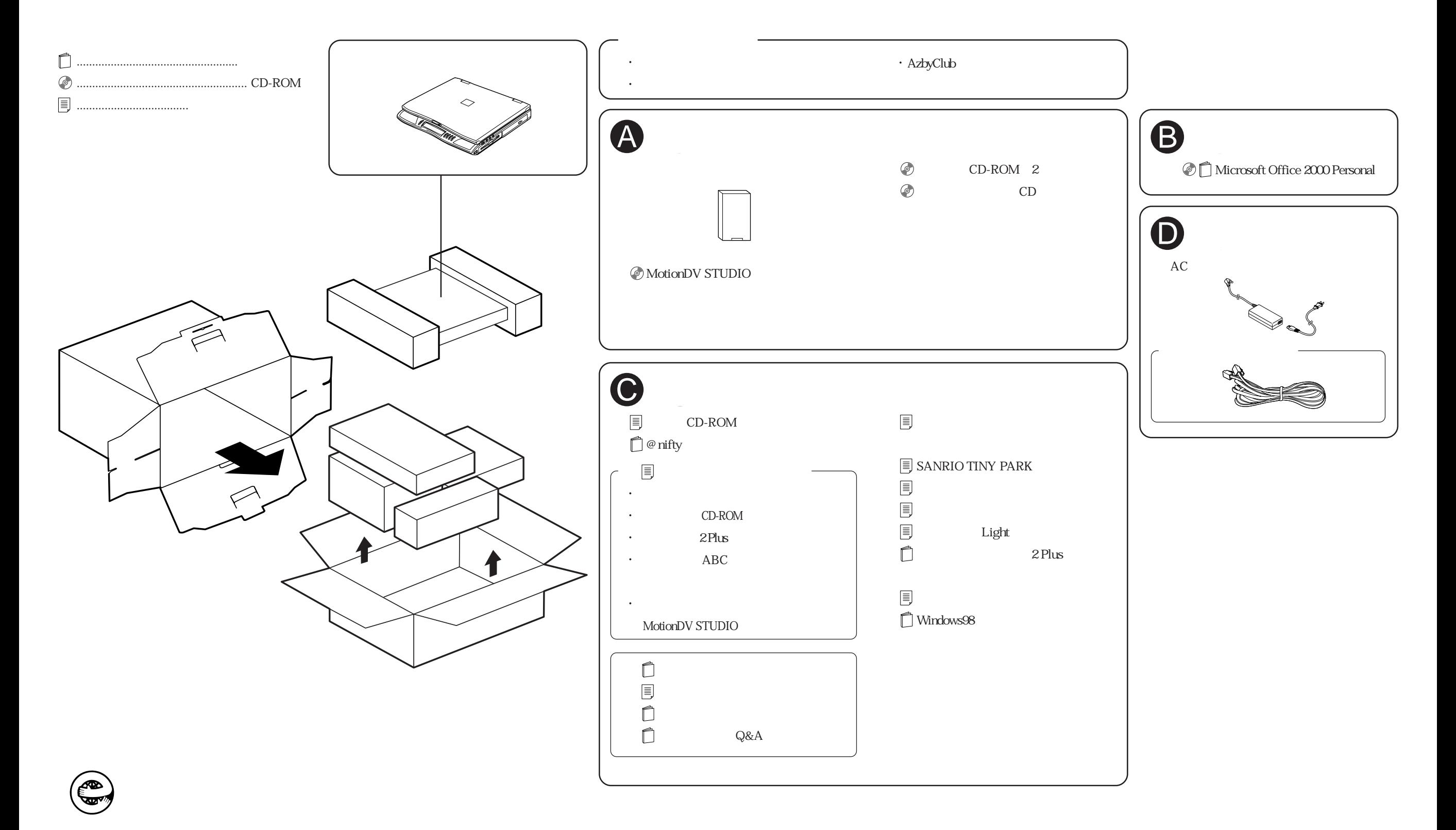